## **Secure Access To Telemetry Data**

#### Arthur T McClinton Jr Mitretek Systems

**1 March 2005 1 March 2005**

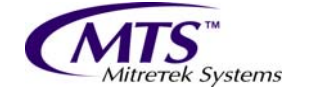

Innovative Technology in the Public Interest<sup>"</sup>

## **Overview Overview**

 $\blacksquare$  Introductions Background & Objectives  $\blacksquare$  SRAS Overall Architecture **SRAS Demonstration** 

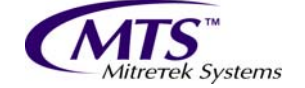

## **Overview of Issues Overview of Issues**

- **Distributed processing requirements are making** closed networks more difficult
- $\blacksquare$  NOAA Satellite Operations has found need to export three different types of data
	- Processed H&S telemetry for anomaly analysis Processed H&S telemetry for anomaly analysis
	- **Exporting large files for various on-site external** analysis using other tools analysis using other tools
	- Exporting streams of raw data to other processing Exporting streams of raw data to other processing systems

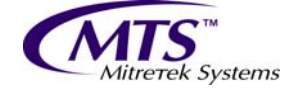

# **Background Background**

- $\mathcal{L}$ Anomaly investigations need to have key people gaining quick access to the data gaining quick access to the data
- $\blacksquare$  The SOCC is a closed system and requires the people to come to the SOCC to receive the data
- $\blacksquare$  NOAA/NESDIS has the responsibilities to correctly operate the nations weather satellite fleet
- $\blacksquare$  SRAS is primarily a means of providing telemetry data to remote analysts so that spacecraft health and safety can be remotely monitored

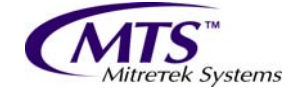

# **Background (Continued) Background (Continued)**

- The External Analysis Transfer System uses the The External Analysis Transfer System uses the same one-way fiber technology as SRAS to allow automated transfer of files from the operations network to the administrative network.
- $\blacksquare$  The streaming of data from the operations network to external processing networks is performed using UDP packets through a one way fiber link.

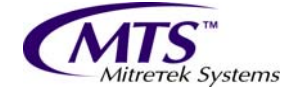

# **SRAS Objectives SRAS Objectives**

- $\blacksquare$  Increase effectiveness of communication between off-site engineers and on-line operations crews during after hours anomaly identification
- **Improve response time to identify spacecraft** anomalies and begin corrective action
- $\blacksquare$  Reduce number of instances where engineers must travel to SOCC during nonwork hours

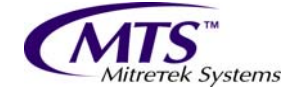

# **SRAS Objectives SRAS Objectives**

- Increase the pool of experts who have rapid Increase the pool of experts who have rapid access to health and safety data
- $\blacksquare$  Evaluate the utility of remote access to health and safety data to determine if this function should be included in future ground system architectures ground system architectures
- $\blacksquare$  Evaluate the utility of PKI based security as an authentication mechanism for remote access systems access systems

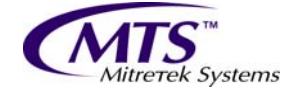

## **SRAS Overview SRAS Overview**

- $\blacksquare$  Telemetry archive files are flowed through a one way fiber link appliance to the SRAS network.
- $\mathbb{R}^2$ Files are processed and stored in a database.
- $\mathbb{R}^2$ User's are paged when user specified conditions exist in the inbound data.
- Remote user access using laptop or home pc:
	- $\blacksquare$ Smart card authentication,
	- П Dialup or internet,
	- $\mathbb{R}^2$ Web access,
	- $\blacksquare$  Control of which data sets a specific user can see.

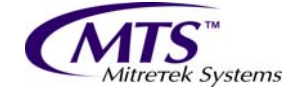

#### **SRAS Overview SRAS Overview**

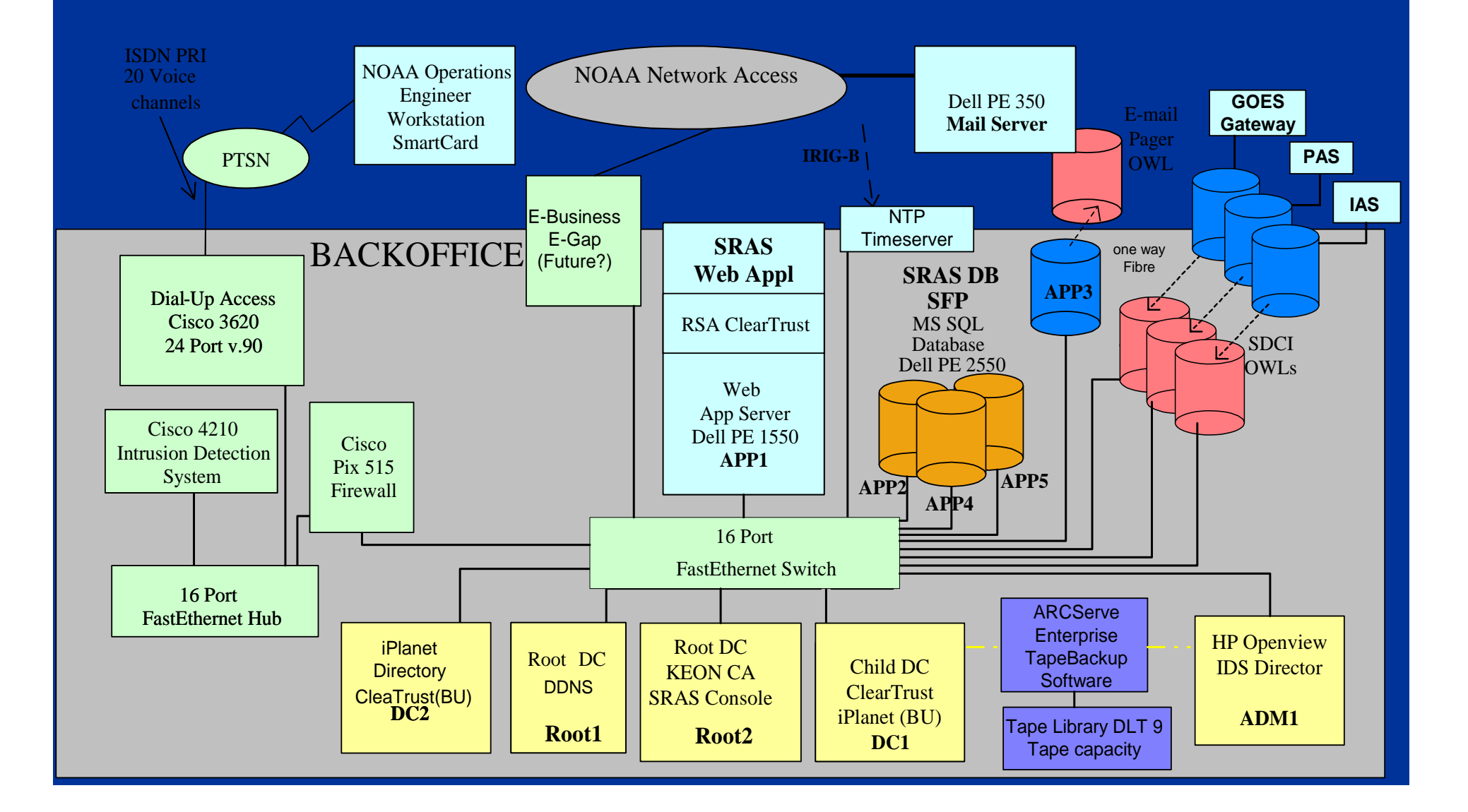

## **External Analysis Transfer System External Analysis Transfer System Objectives and Overview Objectives and Overview**

- $\blacksquare$  Transfer data to administrative LAN
- One-way fiber optic link allowing:
	- $\blacksquare$  Users to push a file to a directory on the OPS LAN machine
	- $\blacksquare$  Automatic transfer to the Admin LAN machine
	- $\blacksquare$  Users can retrieve the file
	- $\blacksquare$  File clean up automatically handled
	- Operator notification if files not being transferred.

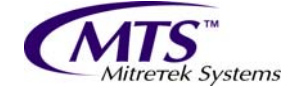

# **Data Streaming Overview Data Streaming Overview**

- $\blacksquare$ Need to get real time telemetry streams to several external processing systems.
- $\blacksquare$  Implemented using two different systems but they have very similar capabilities
	- $\textcolor{red}{\blacksquare}$  TCP/IP socket set up to machine on OPS LAN
	- $\blacksquare$  UDP or proprietary packet pushed through one-way fiber link to machine on foreign network
	- $\blacksquare$  TCP/IP socket(s) set up from machine on foreign network to other machine(s) on that network.
- $\Box$  One solution was a certified commercial system the other was a home brew using a media converter and two Linux systems.

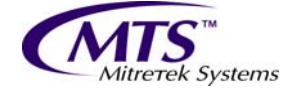

## **Conclusions Conclusions**

 $\blacksquare$  The use of one-way fiber links provides an attractive way to export data without running the risks associated with Firewalls.

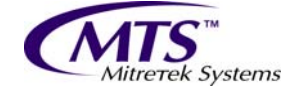

## **SRAS Demonstration SRAS Demonstration**

- $\blacksquare$  Log in using smart card over Verizon EVDO link
- $\blacksquare$  Extract data from current operational SC
- $\blacksquare$  Following slides show capabilities for those not present to see live demo

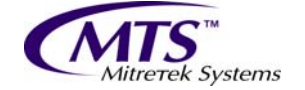

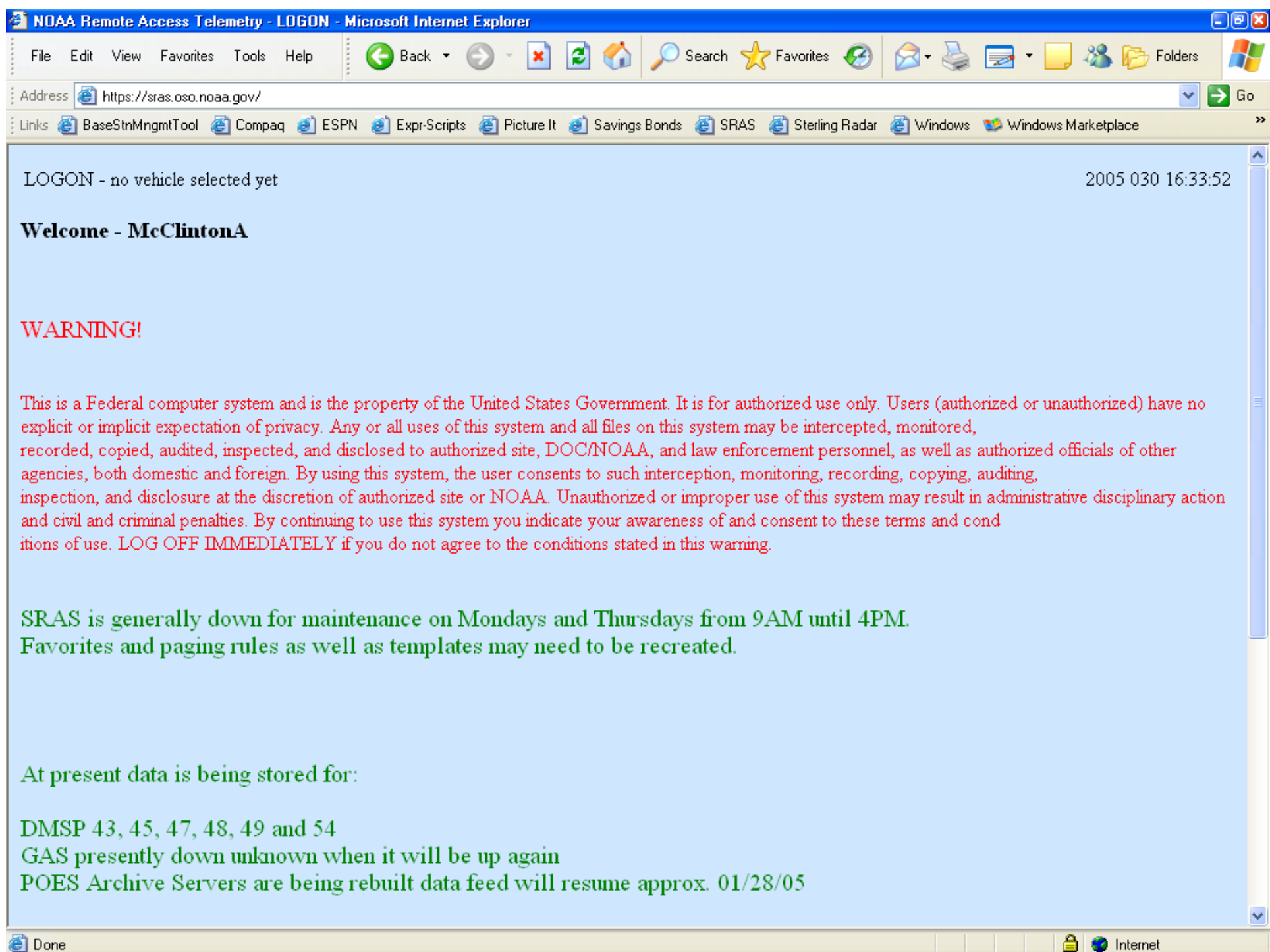

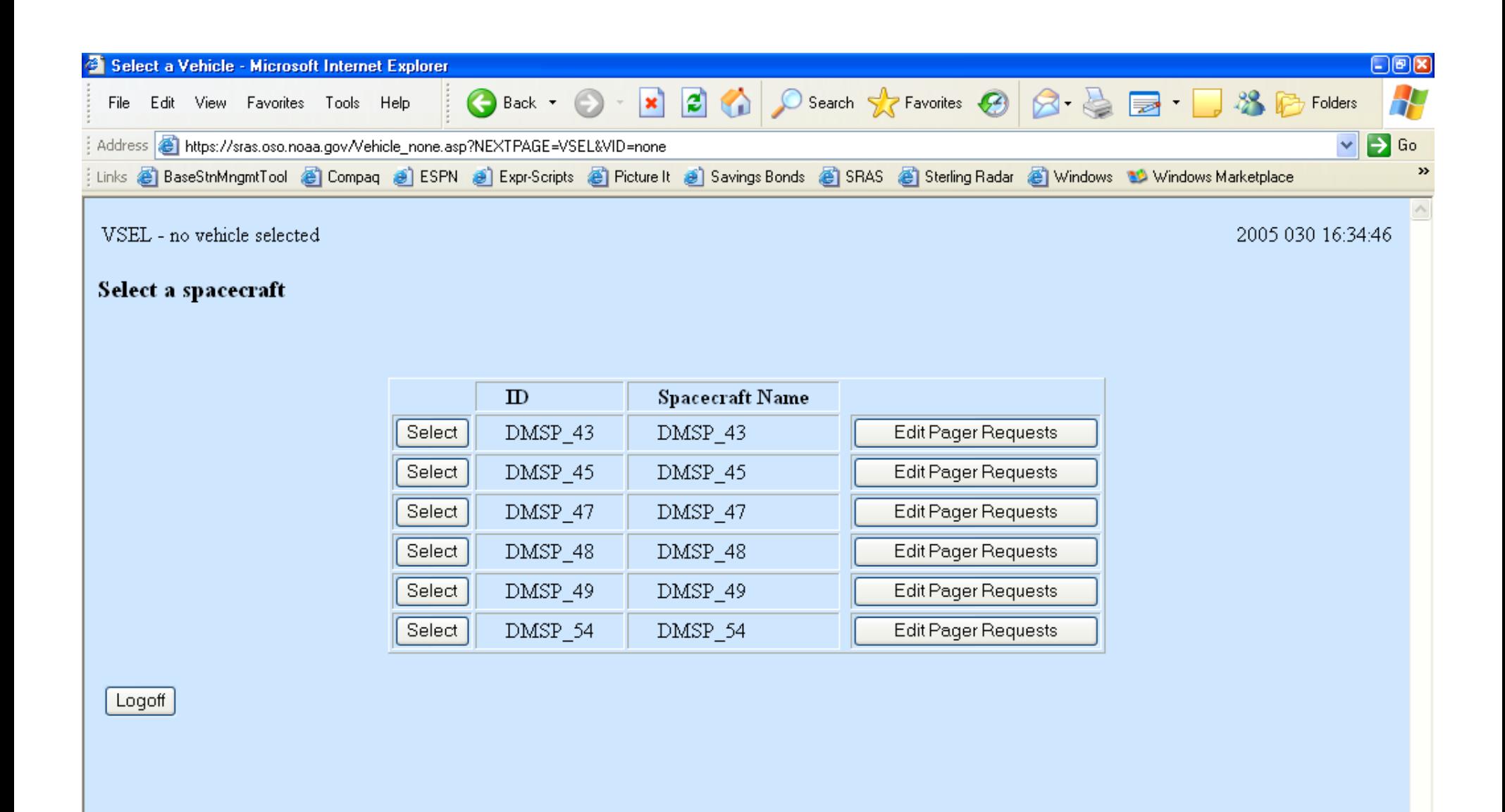

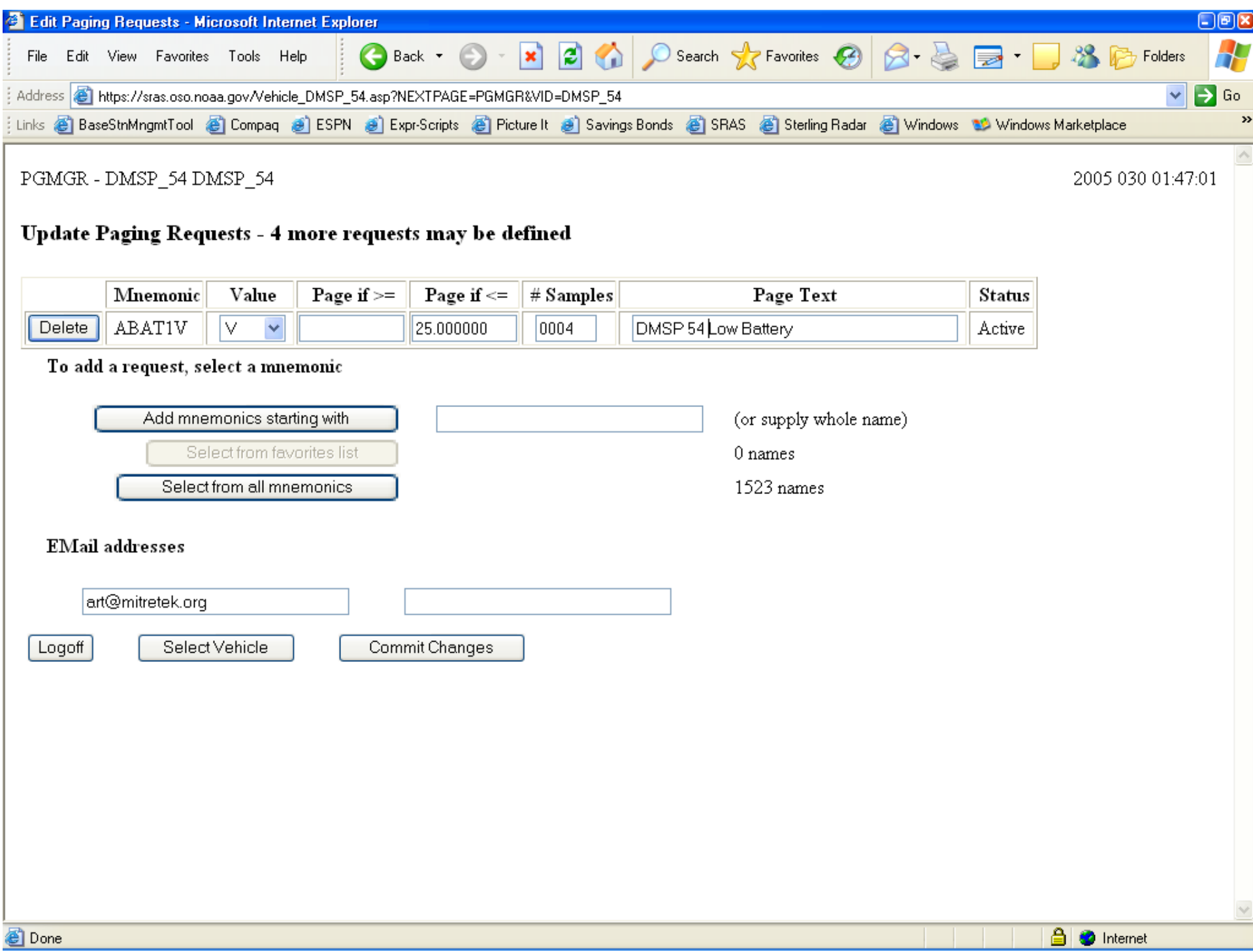

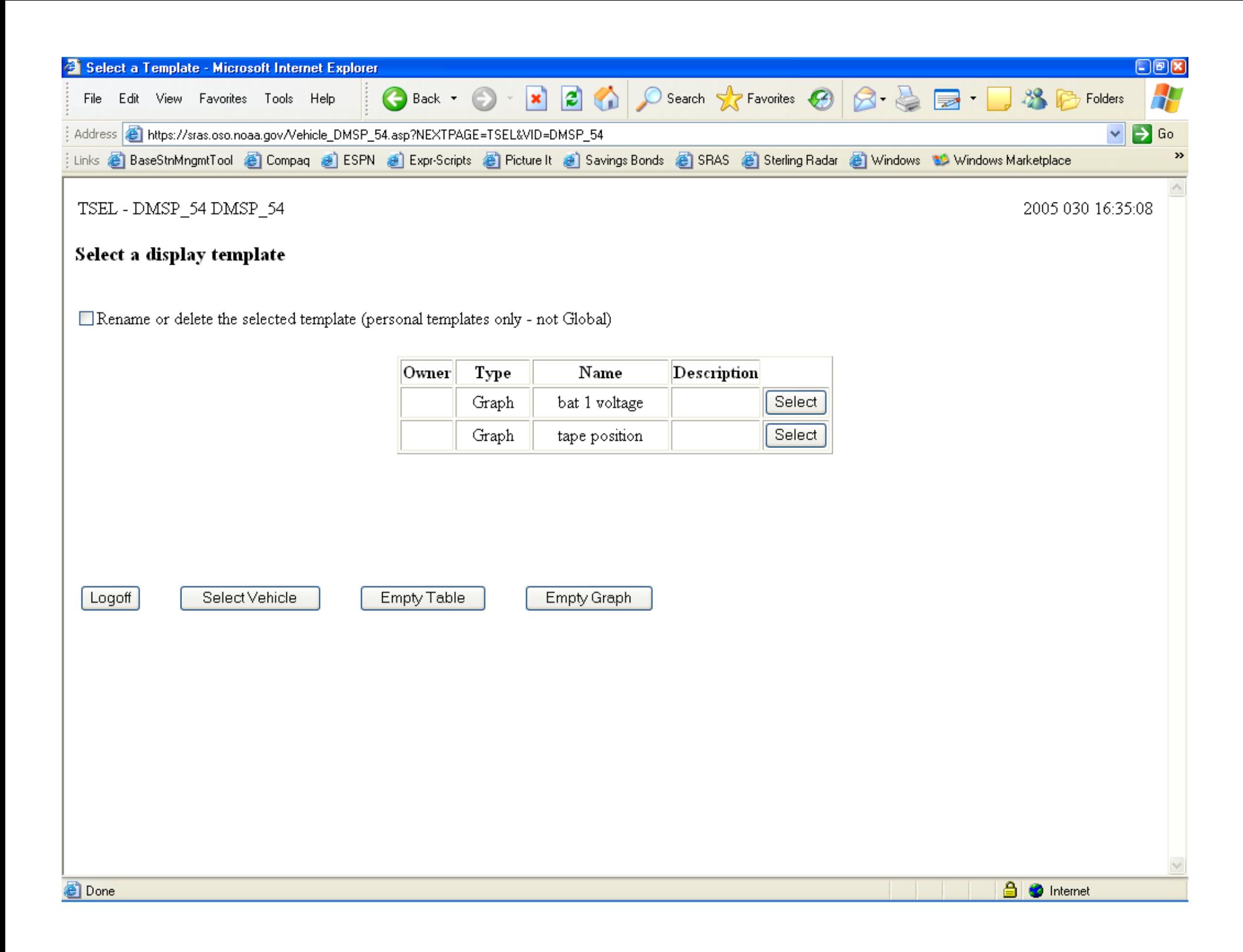

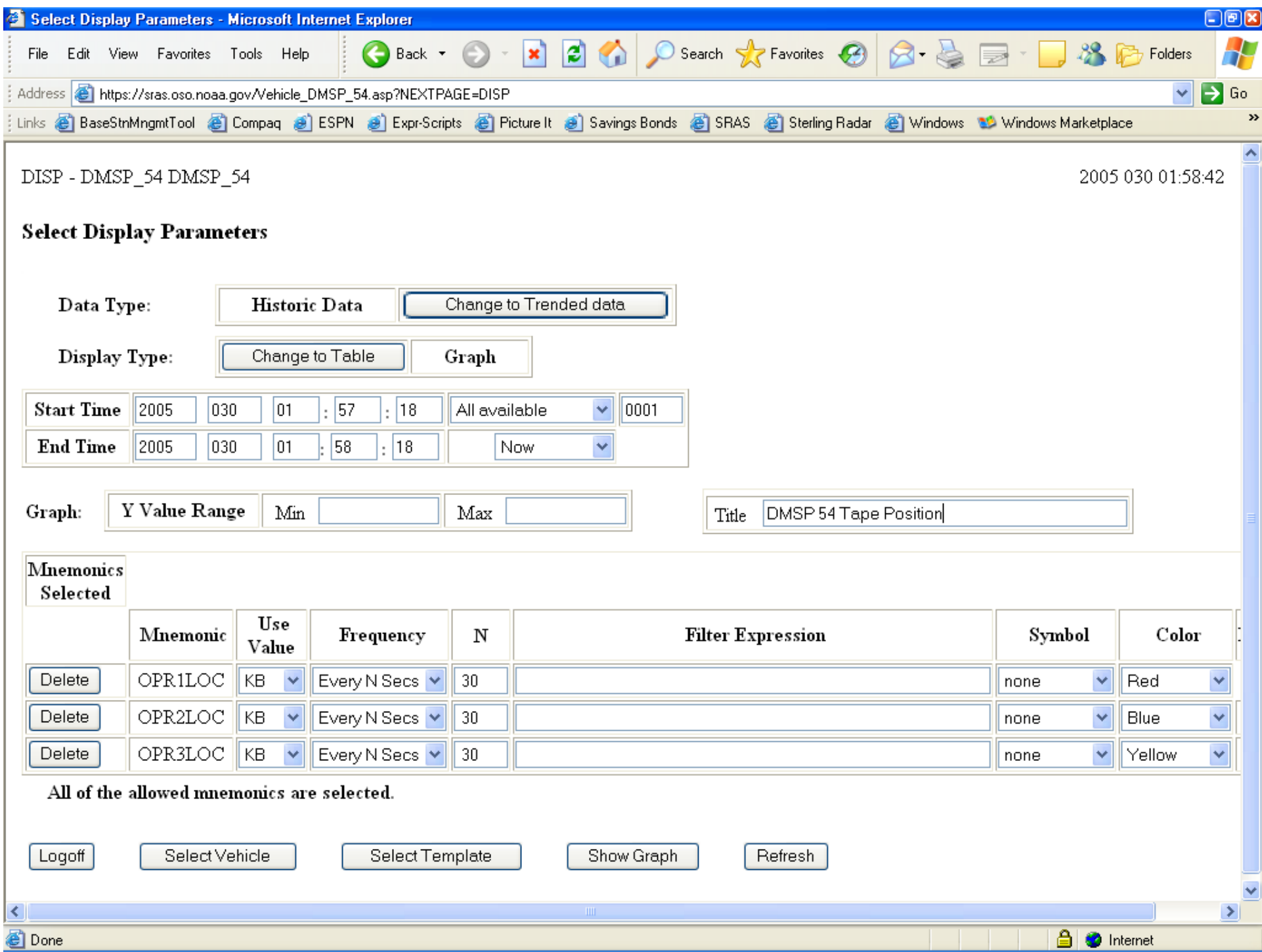

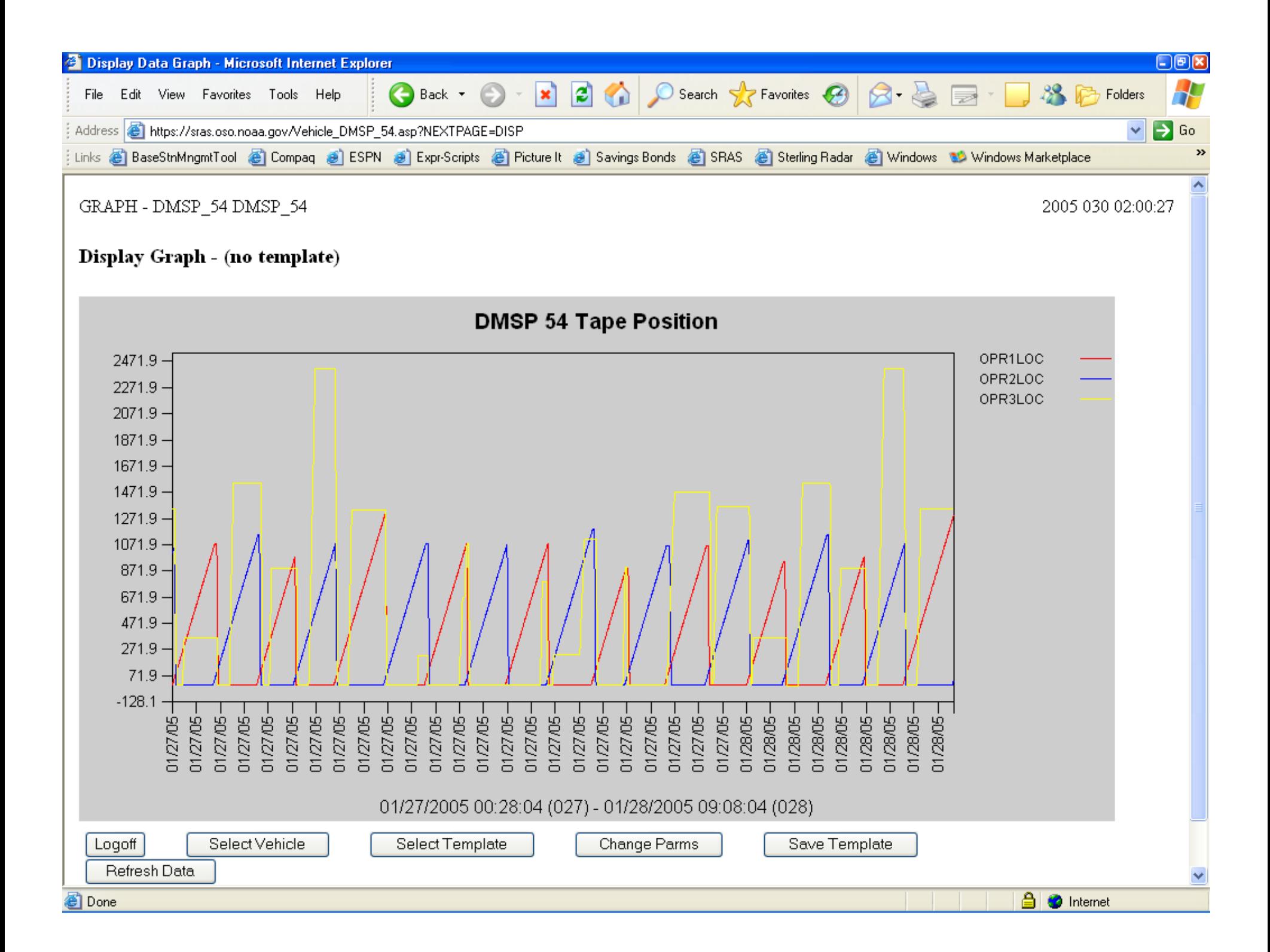

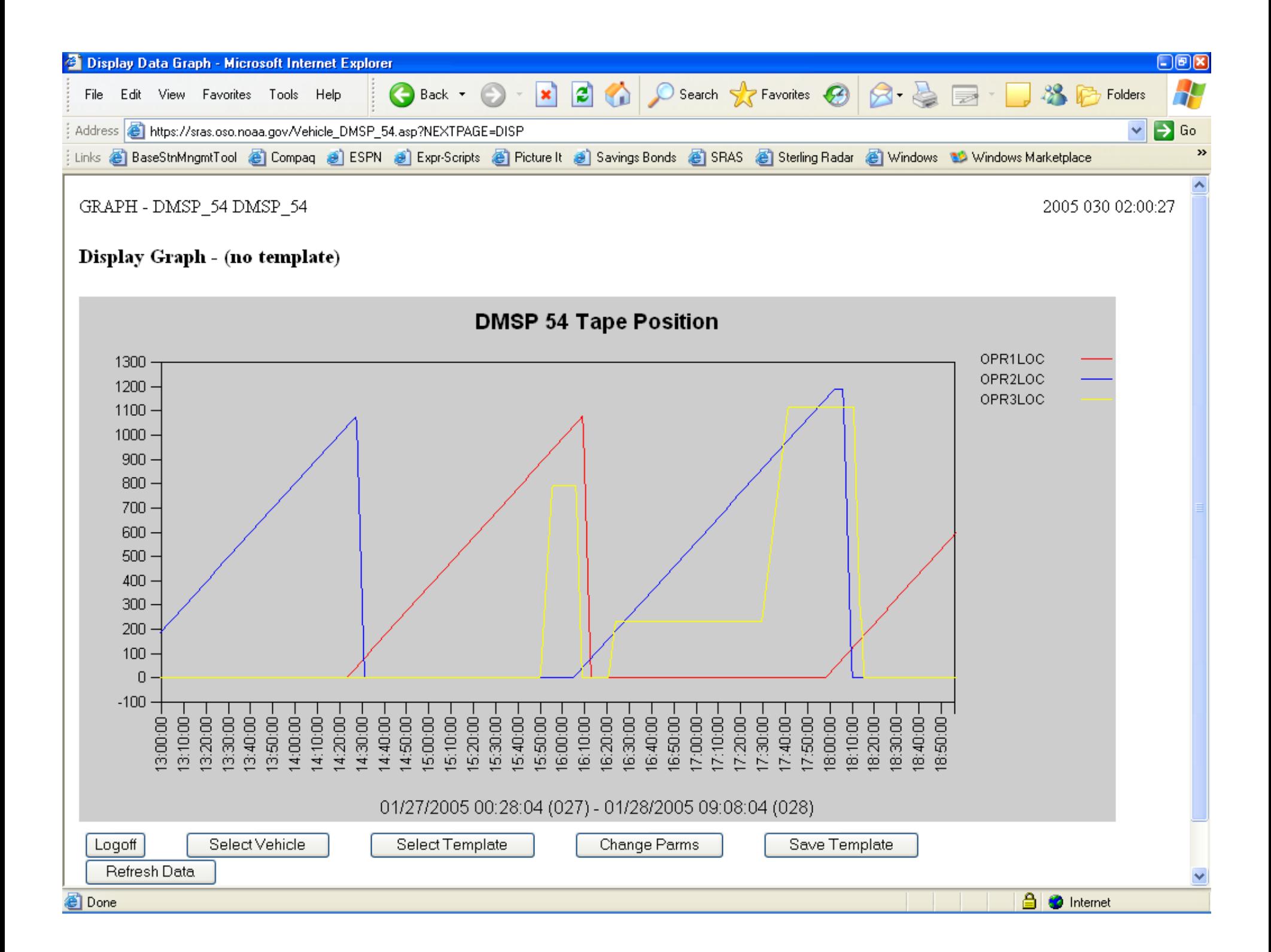

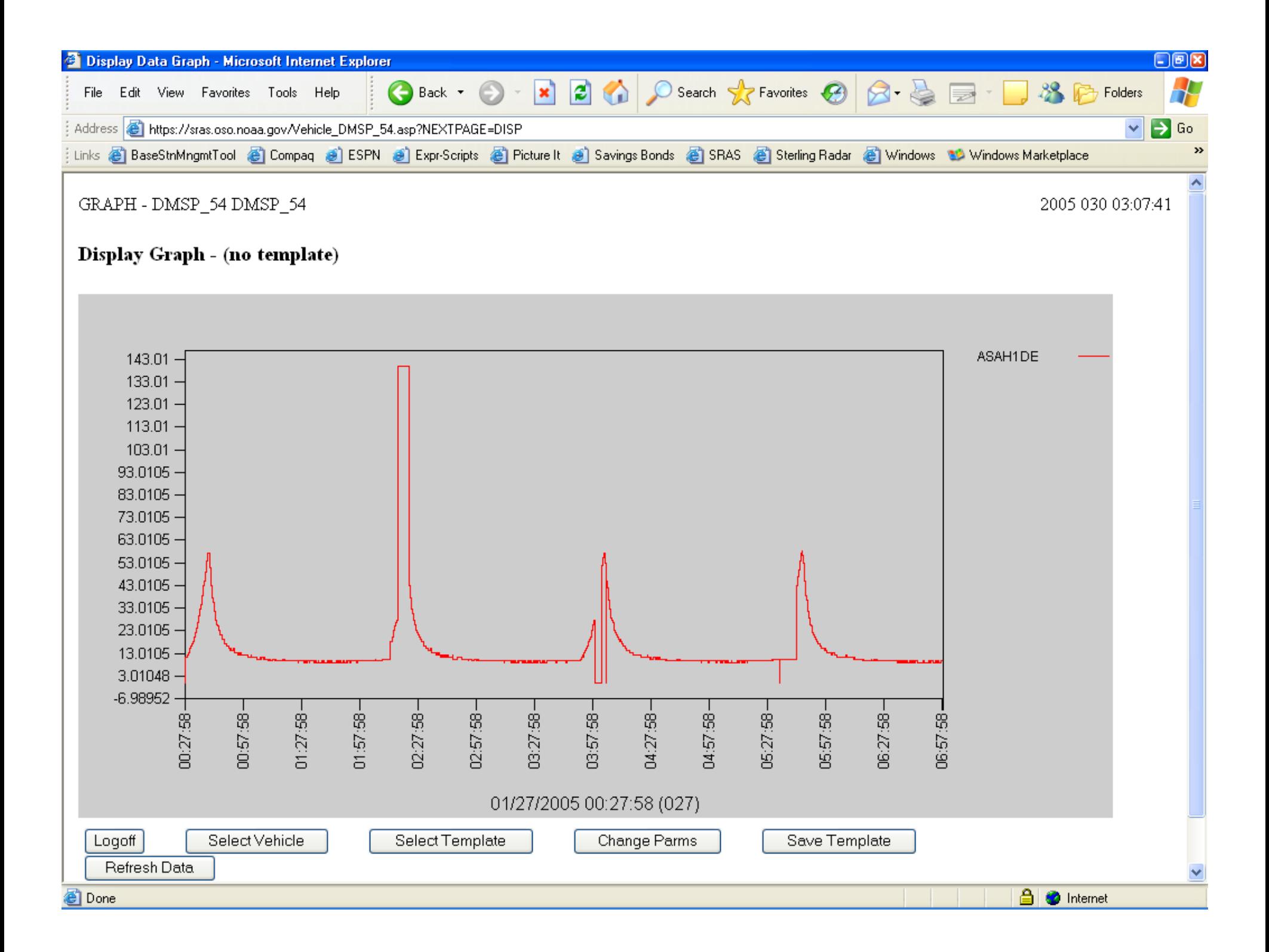

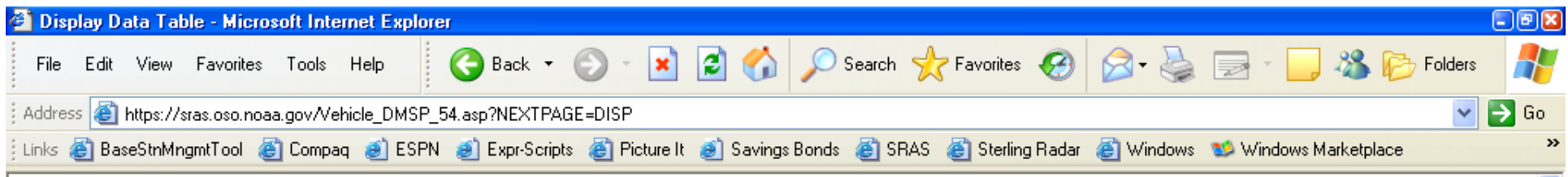

 $\mathtt{TABLE}$  -  $\mathtt{DMSP\_54}$   $\mathtt{DMSP\_54}$ 

#### Display Table - (no template)

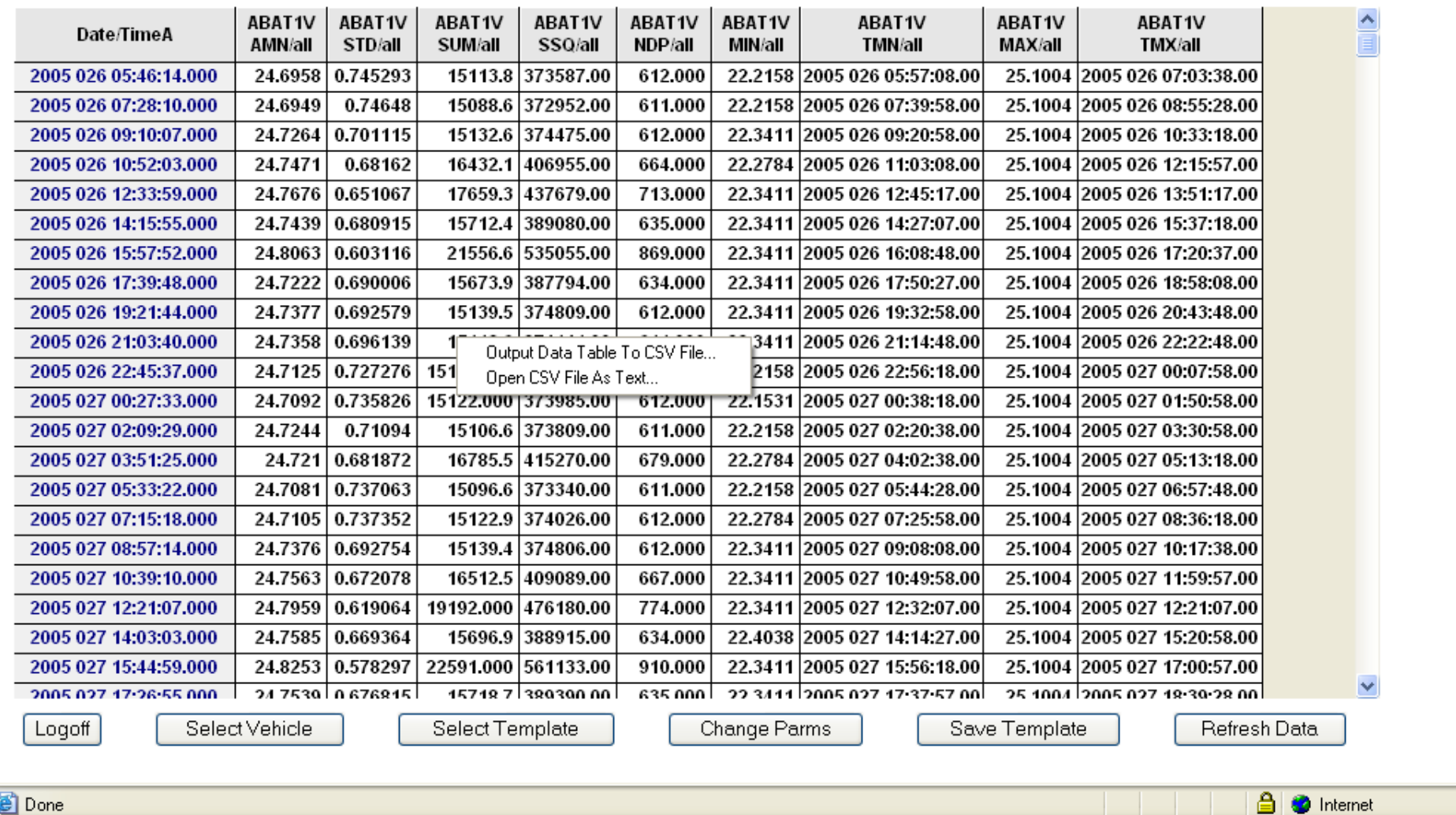

2005 030 16:38:24

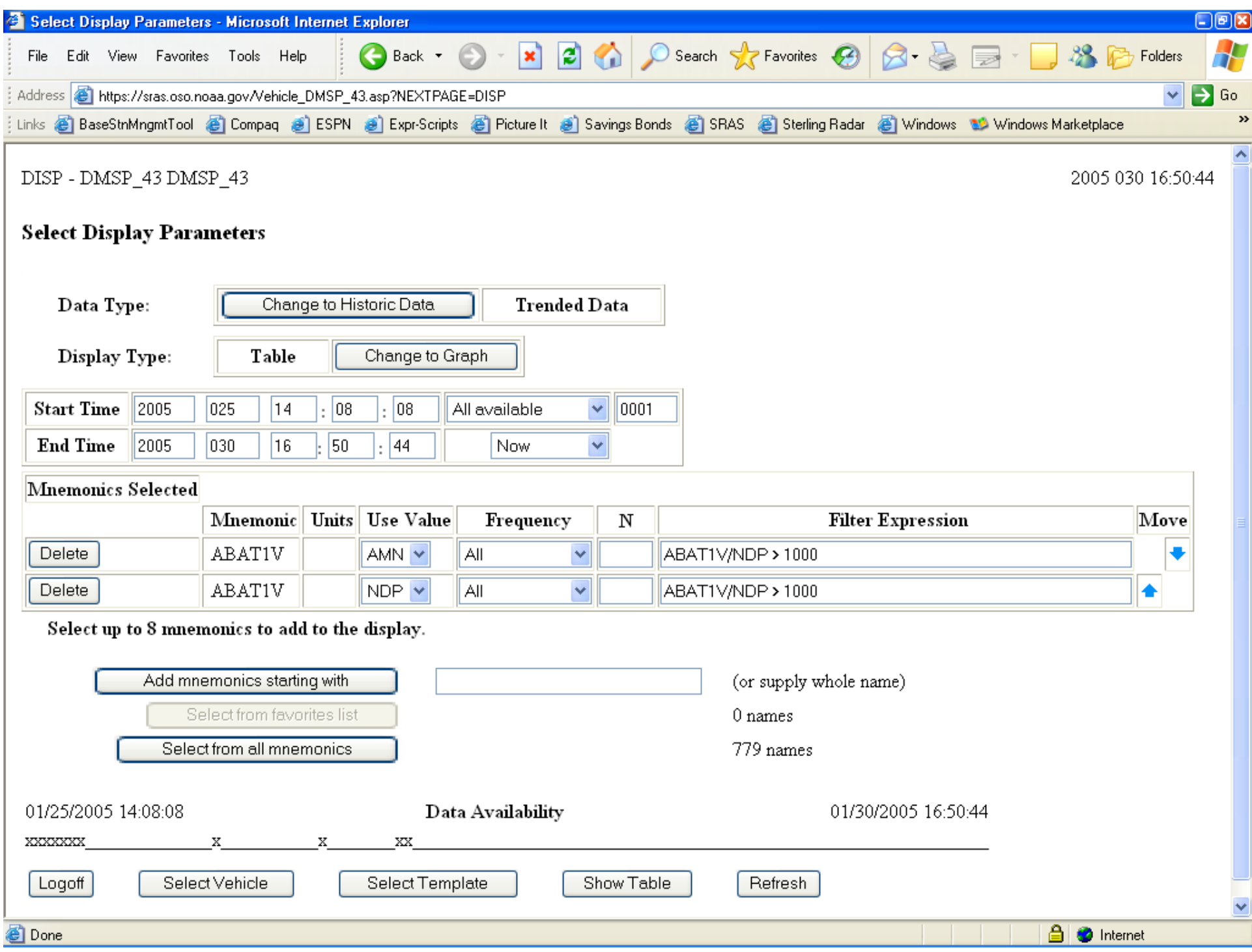

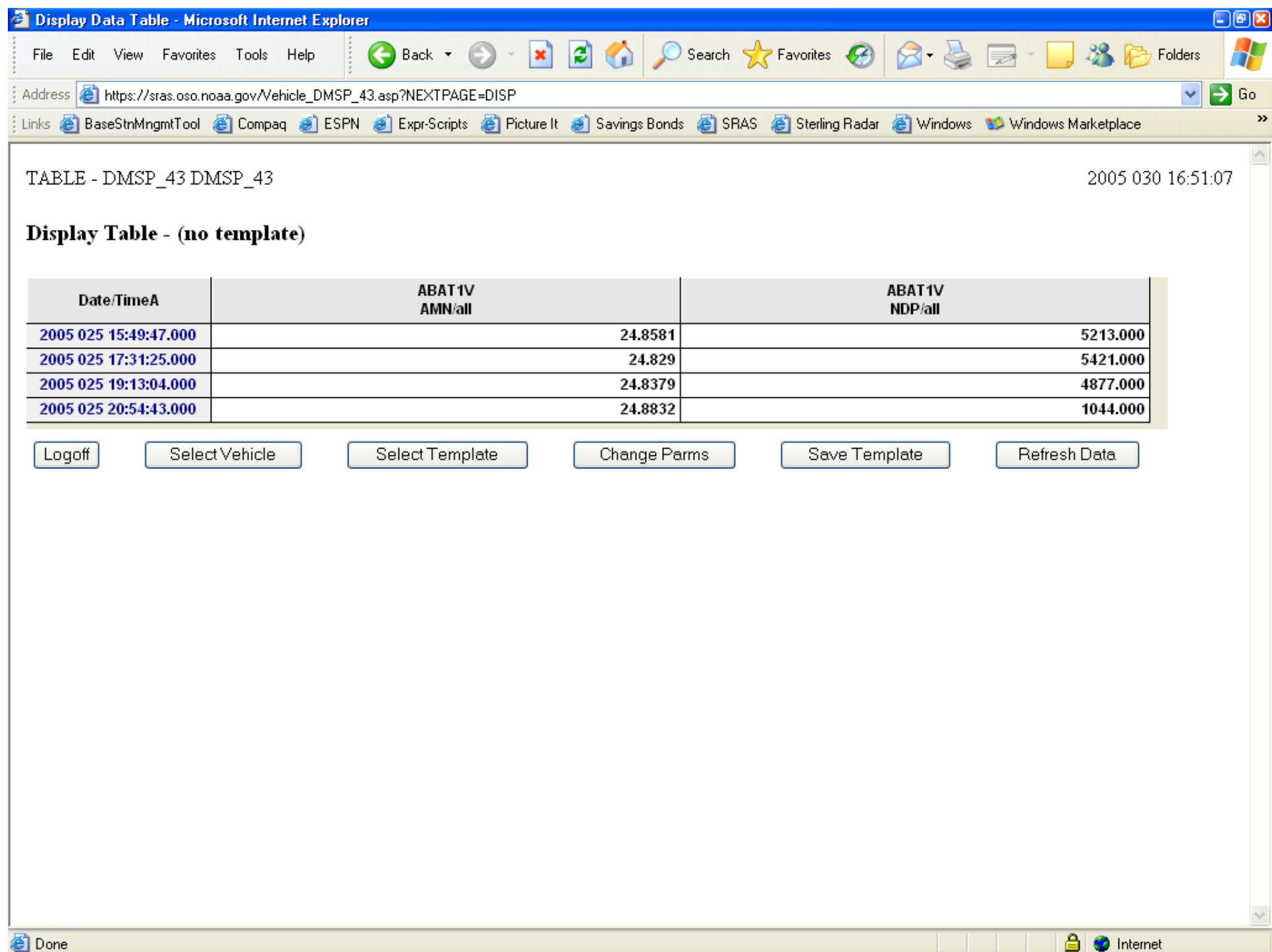